## CPAR-AAA-Konfiguration

## Inhalt

Einführung **Hintergrundinformationen** CPAR-Konfiguration Globale Konfiguration Client-Konfiguration Schnelle Regelkonfiguration Service-Konfiguration Konfiguration von Remote-Servern **Sitzungsmanager** Ressourcen-Manager **Skripte** Konfiguration der CPAR-Protokollierung Timeout-Werte Durchmesser Paketgröße Sitzungen verwalten in CPAR AVP-Attribute im CPAR-AAA für Teilnehmersitzungen zwischengespeichert Überprüfen Fehlerbehebung

# Einführung

In diesem Dokument wird das Verfahren zur Konfiguration der Authentifizierung, Autorisierung und Abrechnung (Authentication, Authorization and Accounting - AAA) von Cisco Prime Access Registrar (CPAR) beschrieben.

Dieses Verfahren gilt für eine OpenStack-Umgebung, in der die NEWTON-Version verwendet wird, in der CPAR von ESC nicht verwaltet wird und CPAR direkt auf dem auf OpenStack bereitgestellten virtuellen System installiert wird.

## Hintergrundinformationen

Ultra-M ist eine vorkonfigurierte und validierte Kernlösung für virtualisierte mobile Pakete, die die Bereitstellung von VNFs vereinfacht. OpenStack ist der Virtualized Infrastructure Manager (VIM) für Ultra-M und besteht aus den folgenden Knotentypen:

- Computing
- Object Storage Disk Computing (OSD Computing)
- Controller
- OpenStack-Plattform Director (OSPD)

Die High-Level-Architektur von Ultra-M und die beteiligten Komponenten sind in diesem Bild

#### dargestellt:

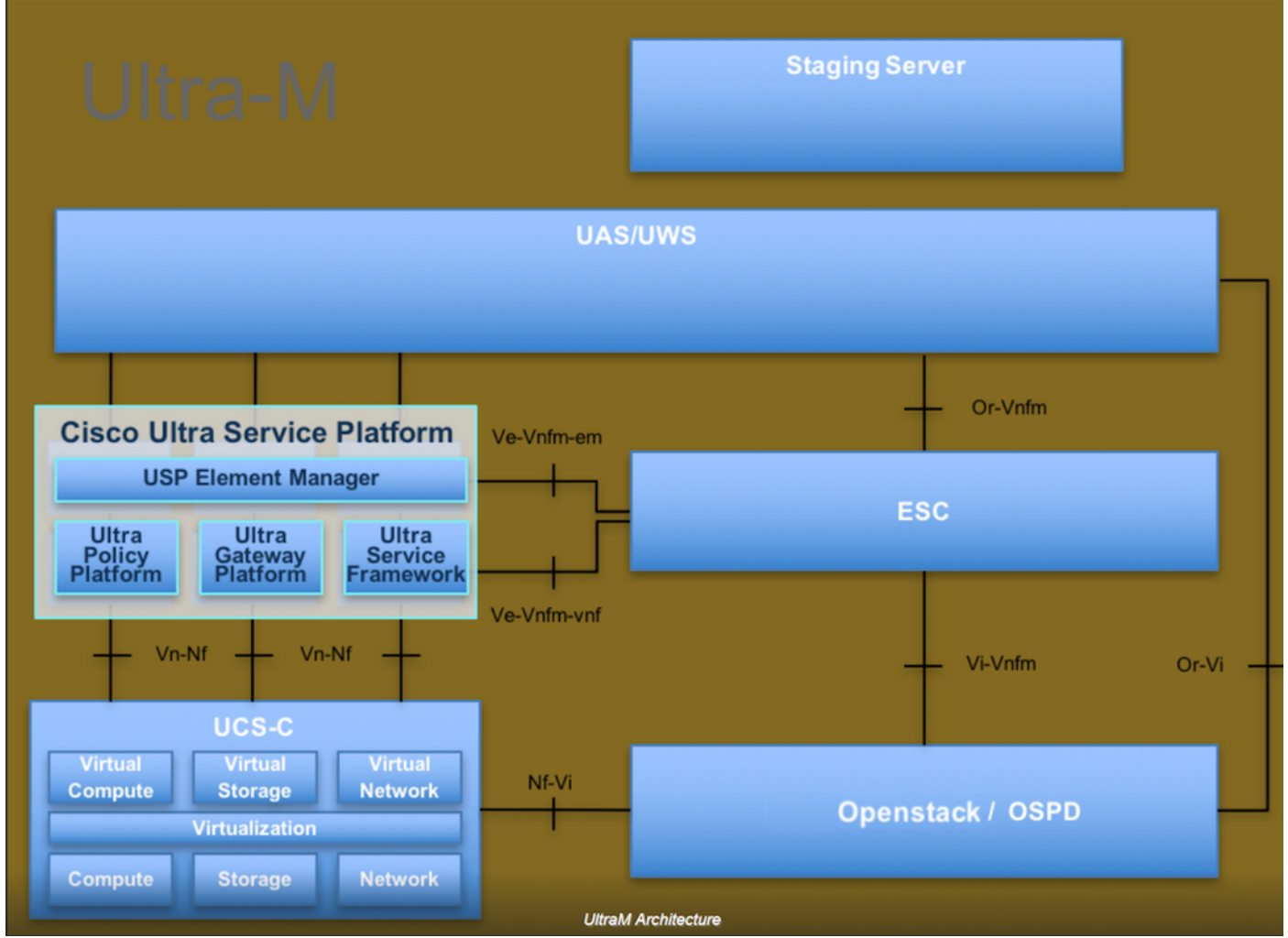

Dieses Dokument richtet sich an Mitarbeiter von Cisco, die mit der Cisco Ultra-M-Plattform vertraut sind. Es beschreibt die Schritte, die für OpenStack und Redhat OS erforderlich sind.

Hinweis: Ultra M 5.1.x wird zur Definition der Verfahren in diesem Dokument berücksichtigt.

### CPAR-Konfiguration

#### Globale Konfiguration

Die globale Diameter-Konfiguration muss mit entsprechenden Werten konfiguriert werden, z. B. mit den Anwendungs-IDs und der Ursprungs-Host-IP-Adresse, Realm usw.

```
Cd /Radius/Advanced/Diameter/
Diameter/
                         IsDiameterEnabled = TRUE
                         General/
                             Product = CPAR
                             Version = 7.3.0.3
                             AuthApplicationIdList = 1:5:16777264:16777265:16777272:16777250
                             AcctApplicationIdList = 3
                          TransportManagement/
                              Identity = aaa01.aaa.epc.mncxx.mccxx.3gppnetwork.org
```

```
 Realm = epc.mncxx.mccxx.3gppnetwork.org
 WatchdogTimeout = 500
 ValidateIncomingMessages = FALSE
 ValidateOutgoingMessages = TRUE
 MaximumNumberofDiameterPackets = 8192
 ReserveDiameterPacketPool = 0
 DiameterPacketSize = 4096
 AdvertisedHostName/
     1. aaa01.aaa.epc.mncxx.mccxx.3gppnetwork.org
```
/etc/hosts muss mit der entsprechenden IP-Adresse aktualisiert werden, damit der für das Transportmanagement und den Hostnamen verwendete vollständig qualifizierte AAA-Identitätsdomänenname (Fully Qualified Domain Name, FQDN) aufgelöst werden kann.

#### Client-Konfiguration

Die Client-Konfiguration ist mit den Diameter-Peers zu konfigurieren, die den Datenverkehr empfangen, in diesem Fall DRA.

```
Cd /Radius/Clients/
DRA01/
                          Name = DRA01
                          Description =
                          Protocol = diameter
                         HostName = x.x.x.xPeerPort = 3868 Vendor =
                          IncomingScript~ =
                          OutgoingScript~ =
                          AdvertisedHostName =
                          UserLogEnabled = FALSE
                          AdvertisedRealm =
                          InitialTimeout = 3000
                          MaxIncomingRequestRate = 0
                          KeepAliveTime = 0
                          AuthSessionStateInASR = No-State-Maintained
                          SCTP-Enabled = FALSE
                          TLS-Enabled = FALSE
```
#### Schnelle Regelkonfiguration

FastRules wird verwendet, um den entsprechenden Dienst in der Laufzeit auf der Grundlage bestimmter Bedingungen zuzuordnen. Die Bedingung basiert auf den Attributed Value Pairs (AVP) und den Werten in der Nachricht mit dem Durchmesser. Wenn keine schnellen Regeln zugeordnet wurden, wählt sie den Default-Dienst aus.

```
Cd /Radius/FastRules/
FastRules/
                 RuleDefinitions/
                          Entries 1 to 5 from 5 total entries
                          Current filter: <all>
                          r1/
```

```
Name = r1 Description = Used for HSS initiated Flows
                        Protocol = diameter
                        Condition = "1 OR 2"
                       Success = author(3gpp-reverse)
                       Failure = Rule(r2) Attributes/
                               Entries 1 to 2 from 2 total entries
                               Current filter: <all>
 1/
                                  Name = 1 Description =
                                   Dictionary = environment
                                   Attribute = Diameter-Command-Code
                                   Value = 304
 2/
                                  Name = 2 Description =
                                   Dictionary = environment
                                   Attribute = Diameter-Command-Code
                                  Value = 305 r2/
                       Name = r2 Description = Used for PGW Update procedure over S6b
                        Protocol = diameter
                        Condition = "1 AND 2"
                       Success = author(s6b)Failure = Rule(r3) Attributes/
                               Entries 1 to 2 from 2 total entries
                               Current filter: <all>
 1/
                                  Name = 1 Description =
                                   Dictionary = Request
                                   Attribute = Auth-Application-Id
                                   Value = 16777272
 2/
                                  Name = 2 Description =
                                   Dictionary = request
                                   Attribute = Diameter-Command-Code
                                   Value = 265
 r3/
                       Name = r3 Description = OPTIONAL used for PGW Termination procedure
                        Protocol = diameter
                        Condition = "1 and 2"
                       Success = author(null)Failure = Rule(r4) Attributes/
                               Entries 1 to 2 from 2 total entries
                               Current filter: <all>
 1/
                                  Name = 1 Description =
                                   Dictionary = Request
                                   Attribute = Auth-Application-Id
                                   Value = 16777272
 2/
                                  Name = 2
```

```
 Description =
                                    Dictionary = environment
                                    Attribute = Diameter-Command-Code
                                    Value = 275
                      r4/
                        Name = r4 Description = Used for SWm Termination procedure
                          Protocol = diameter
                         Condition = "1 and 2"
                         Success = author(3gpp-auth)
                        Failure = Rule(r5) Attributes/
                                Entries 1 to 2 from 2 total entries
                                 Current filter: <all>
 1/
                                   Name = 1 Description =
                                    Dictionary = request
                                    Attribute = Auth-Application-Id
                                    Value = 16777264
 2/
                                   Name = 2 Description =
                                    Dictionary = environment
                                    Attribute = Diameter-Command-Code
                                    Value = 275
r5/Name = r5 Description = Used for SWm ReAuthorization
                         Protocol = diameter
                         Condition = "1 and 2"
                         Success = Query(query)
                         Failure =
                         Attributes/
                                 Entries 1 to 2 from 2 total entries
                                 Current filter: <all>
 1/
                                   Name = 1 Description =
                                    Dictionary = environment
                                    Attribute = Diameter-Command-Code
                                    Value = 265
 2/
                                   Name = 2 Description =
                                    Dictionary = request
                                    Attribute = Auth-Application-Id
                                    Value = 16777264
               Order/
                      Radius/
                      Diameter/
                         1. r1
                      Tacacs/
```
Wenn keine der oben genannten FastRules zugeordnet wurde, wird das Paket als Standarddienst verarbeitet.

#### Service-Konfiguration

Service Configuration ist der Service, der gemäß Authentifizierung, Autorisierungsanforderung definiert wird:

#### CD/Radius/Services/

Der verschlüsselte IMSI-Service wird für EAP-AKA-Authentifizierungen verwendet und mit IMSI für Apple-Geräte verschlüsselt. Falls nicht erforderlich, legen Sie den EncryptedIMSI-Parameter auf False fest.

```
encrypted-imsi-service/
                          Name = encrypted-imsi-service
                          Description =
                          Type = eap-aka
                         NumberOfOuintets = 1
                          AlwaysRequestIdentity = True
                          EnableIdentityPrivacy = False
                          EnableRollingPseudonymSecret = False
                          PseudonymSecret = <encrypted>
                          PseudonymRenewtime = "24 Hours"
                          PseudonymLifetime = Forever
                          NotificationService =
                          Generate3GPPCompliantPseudonym = False
                          EnableReauthentication = False
                          UseOutagePolicyForReauth = False
                          MaximumReauthentications = 16
                          ReauthenticationTimeout = 3600
                          ReauthenticationRealm =
                          EnableEncryptedIMSI = True
                          EncryptedIMSIDelimiter = NULL
                          EncryptedIMSIKeyIdDelimiter = ,
                          DefaultPrivateKey = xxxxxxxxxxxxxxxxxxxxxxxx
                          QuintetCacheTimeout = 0
                          AuthenticationTimeout = 120
                          QuintetGenerationScript~ =
                          UseProtectedResults = False
                          SendReAuthIDInAccept = False
                          Subscriber_DBLookup = DiameterDB
                          DiameterInterface = SWx
                          ProxyService = dia-proxy
The 3GPP service is used for Registration/Profiledownload from HSS over SWx;
3gpp-auth/
                          Name = 3gpp-auth
                          Description =
                          Type = 3gpp-authorization
                          Protocol = diameter
                          IncomingScript~ =
                          OutgoingScript~ = removeuserdata
                          SessionManager = sm1
                          DiameterProxyService = dia-proxy
                          FetchLocationInformation = False
```
Der Dia-Proxy-Dienst wird zum Auswählen des Remoteservers verwendet und kann Peer-Richtlinien definieren. Die GroupFailover-Option wird als MultiplePeerPolicy verwendet, wenn mehrere Remote-Peers vorhanden sind und dieselben Gruppen erstellen möchten. Definieren Sie außerdem die GroupTimeOutPolicy für Failover auf mehrere Gruppen.

```
 dia-proxy/
                      Name = dia-proxy
                      Description =
                      Type = diameter
                      IncomingScript~ = rmserver
                      OutgoingScript~ =
                      MultiplePeersPolicy = GroupFailover
                      GroupTimeOutPolicy = FailOver
                      ServerGroups/
                          Entries 1 to 2 from 2 total entries
                          Current filter: <all>
                          Group_Primary_DRA/
                                  Name = Group_Primary_DRA
                                  Metric = 0
                                   IsActive = TRUE
                          Group_Secondary_DRA/
                                   Name = Group_Secondary_DRA
                                   Metric = 1
                                   IsActive = TRUE
```
Die oben genannten ServerGroups sind in /Radius/GroupServers/

```
GroupServers/
                 Entries 1 to 2 from 2 total entries
                 Current filter: <all>
                 Group_Primary_DRA/
                          Name = Group_Primary_DRA
                          Description =
                          MultiplePeersPolicy = RoundRobin
                          PeerTimeOutPolicy = FailOver
                          DiaRemoteServers/
                              Entries 1 to 2 from 2 total entries
                              Current filter: <all>
DRA01/
                                      Name = DRA01
                                      Metric = 0
                                     Weight = 0 IsActive = TRUE
DRA02/
                                      Name = DRA02
                                      Metric = 1
                                     Weight = 0 IsActive = TRUE
                 Group_Secondary_DRA/
                          Name = Group_Secondary_DRA
                          Description =
                          MultiplePeersPolicy = RoundRobin
                          PeerTimeOutPolicy = FailOver
                          DiaRemoteServers/
                              Entries 1 to 4 from 4 total entries
                              Current filter: <all>
```
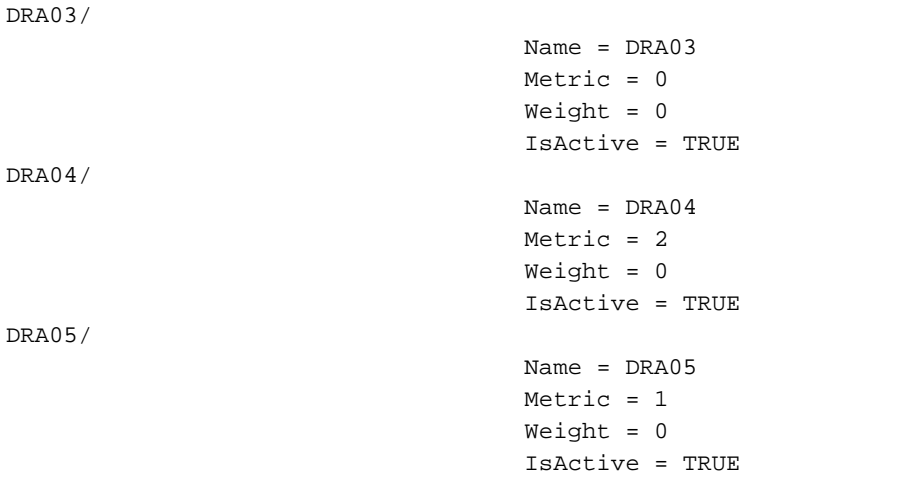

Der S6b-Dienst wird für die Verarbeitung der PGW-Update-Prozedur über S6b verwendet.

```
s6b/
```

```
Name = sfh Description =
 Type = 3gpp-authorization
 Protocol = diameter
 IncomingScript~ =
 OutgoingScript~ =
 SessionManager =
 DiameterProxyService = dia-proxy
 FetchLocationInformation = False
```
Der 3gpp-Reverse-Modus wird für die Verarbeitung von durch HSS initiierten Nachrichten verwendet.

```
3gpp-reverse/
                          Name = 3gpp-reverse
                          Description =
                          Type = 3gpp-reverse-authorization
                          IncomingScript~ = AAARTRCheck
                          OutgoingScript~ =
                          SessionManager = sm1
                          TranslationService =
```
Der Abfragedienst wird während der Re-Authorization-Prozedur verwendet, bei der das aktualisierte Profil direkt aus dem Cache abgerufen wird, basierend auf dem von HSS empfangenen PPR.

```
query/
```

```
 Name = query
 Description =
 Type = diameter-query
 IncomingScript~ =
 OutgoingScript~ = removeuserdataquery
 UpdateSessionLastAccessTime = False
 SessionManagersToBeQueried/
    1. sm1
 AttributesToBeReturned/
     1. Non-3GPP-User-Data
     2. Service-Selection
```
antworten, da keine Sitzung über S6b zwischengespeichert wird.

null/

RemoteServers/

```
 Name = null
 Description =
 Type = null
 IncomingScript~ =
 OutgoingScript~ =
```
#### Konfiguration von Remote-Servern

Remoteserver werden mit Remote-Peer definiert, an den Pakete wie das HSS von AAA gesendet werden. Wenn DRA verwendet wird, definieren Sie die gleichen DRA-Informationen in Clients und Remote-Servern.

```
 DRA01/
         Name = DRA01
         Description =
         Protocol = diameter
         HostName = 10.169.48.235
         DestinationPort = 3868
         DestinationRealm = epc.mnc300.mcc310.3gppnetwork.org
         ReactivateTimerInterval = 300000
         Vendor =
         IncomingScript~ = AAAReplaceResultCode
         OutgoingScript~ = rmdh
         MaxTries = 3
        MaxTPSLimit = 0 MaxSessionLimit = 0
         InitialTimeout = 3000
         LimitOutstandingRequests = FALSE
         MaxPendingPackets = 0
         MaxOutstandingRequests = 0
         DWatchDogTimeout = 2500
         SCTP-Enabled = FALSE
         TLS-Enabled = FALSE
         AdvertiseHostName =
         AdvertiseRealm =
```
#### **Sitzungsmanager**

Der Sitzungs-Manager definiert die Zwischenspeicherung von Sitzungen. Er arbeitet mit dem Ressourcen-Manager zusammen. Der Sitzungsmanager wird in den Diensten 3gpp-auth, 3gppreverse und query bezeichnet.

Cd /Radius/SessionManagers/

sm1/

 Name = sm1 Description = Type = local

```
 EnableDiameter = True
 IncomingScript =
 OutgoingScript =
 AllowAccountingStartToCreateSession = FALSE
 SessionTimeOut =
 PhantomSessionTimeOut =
 SessionKey = User-Name:Session-Id
 SessionCreationCmdList = 268||305
 SessionDeletionCmdList = 275
 SessionRestorationTimeOut = 24h
 ResourceManagers/
   1. 3gpp
   2. swmcache
   3. per-user
```
#### Ressourcen-Manager

Ressourcen-Manager sind so definiert, dass die Ressourcen zugewiesen und Sitzungsmanagern zugeordnet werden.

Diese drei Ressourcenmanager werden verwendet.

```
Cd /Radius/ResourceManagers/
ResourceManagers/
                  3gpp/
                          Name = 3gpp
                          Description =
                          Type = 3gpp
                          EnableRegistrationFlow = TRUE
                          EnableSessionTermination = false
                          ReuseExistingSession = True
                          HSSProxyService = dia-proxy
Per-User/
                          Name = Per-User
                          Description =
                          Type = user-session-limit
                          UserSessionLimit = 0
swmcache/
                          Name = swmcache
                          Description =
                          Type = session-cache
                          OverwriteAttributes = FALSE
                          QueryKey = Session-Id
                          PendingRemovalDelay = 10
                          AttributesToBeCached/
                             1. Non-3GPP-User-Data
                             2. Service-Selection
                          QueryMappings/
```
### **Skripte**

In dieser Tabelle werden alle Skripts angezeigt, die bei der Paketverarbeitung verwendet werden.

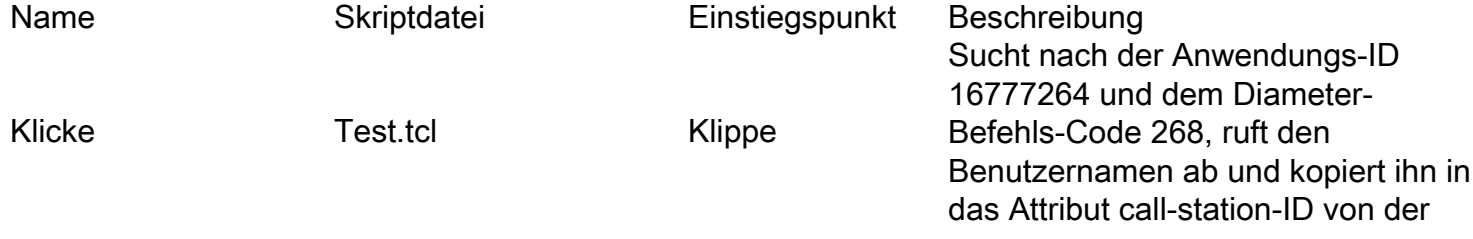

![](_page_10_Picture_183.jpeg)

![](_page_11_Picture_190.jpeg)

Einige der Skripte sind in höherer Version möglicherweise nicht erforderlich, die oben aufgeführten

Skripts sind in CPAR Version 7.3.0.3 zu verwenden

Alle Skripte befinden sich im Pfad /opt/CSCOar/scripts/radius/.

### Konfiguration der CPAR-Protokollierung

Im Ordner /opt/CSCOar/logs werden alle Anwendungsprotokolle gespeichert. Der Dateiname \_radius\_1\_log registriert alle verworfenen und abgelehnten Anfragen. Daher ist es wichtig, diese Datei für die Fehlerbehebung zu speichern.

CPAR ermöglicht eine sehr flexible Konfiguration, um dieses Protokoll entsprechend Ihren Anforderungen zu speichern. Je nach Anforderung kann dieser Wert definiert werden, hier werden die neuesten 20 Protokolldateien gespeichert, jede Datei hat eine Größe von 5 MB.

Um diese spezifische Protokollierung zu aktivieren, müssen 2 Parameter im aregcmd-Modus konfiguriert werden:

/Radius/Advanced

LogFileSize = "5 Megabyte"

LogFileCount = 20

Die Namenskonvention für Protokolle entspricht der in dieser Tabelle angegebenen Regel:

![](_page_12_Picture_145.jpeg)

#### Tabelle 2 Nummerierung der Protokolle

### Timeout-Werte

CPAR verfügt über vom Server konfigurierbare Zeitüberschreitungen. Die aktuelle Konfiguration lautet wie folgt:

Allgemeine Timeouts in /Radius/Advanced

- DiameterStaleConnectionDeletionTimeOut 300000 (ms) Dieser Zeitgeber gibt an, wie lange eine Verbindung mit Durchmesser inaktiv sein kann, bevor CPAR sie als inaktiv kennzeichnet. Client-Timeouts in /Radius/Clients/<client\_name>
	- $\bullet$  InitialTimeout 3000 (ms) Die Zeit, die DRA auf eine Antwort wartete, bevor CPAR sie als nicht erreichbar ansah.

Timeouts für Remote-Server in /Radius/RemoteServers/<remote\_server\_name>

- InitialTimeout 3000 (ms) Die Zeit, die DRA auf eine Antwort wartete, bevor CPAR sie als nicht erreichbar ansah.
- DWatchDogTimeout 2500 (ms) Zeit wartete auf eine Wiederholung von DRA für DiamaterWatchDog-Paket, bevor CPAR dies für nicht erreichbar ansieht.
- **ReaktivierungTimerInterval** 30000 (ms) Zeit, die CPAR wartet, bis erneut versucht wird, eine Verbindung mit einem Durchmesser Peer herzustellen.

### Durchmesser Paketgröße

In diesem Dokument wird die Bedeutung des Befehls Diameter Packet size und die Gründe erläutert, die Sie dazu veranlasst haben, diesen Parameter auf den Wert 4096 zu setzen.

![](_page_13_Picture_138.jpeg)

Wie in der obigen Abbildung erläutert, beträgt die Paketgröße mit maximalem Durchmesser, die CPAR erwartet, 4096 Byte zu empfangen. Dieser Wert wird unter der Variable DiameterPacketSize im Verzeichnis /Radius/Advanced/Diameter/TransportManagement konfiguriert. Alle Pakete, die diesen Wert nicht erfüllen, werden verworfen. Die Gesamtpaketgröße wird ermittelt, nachdem die Größe der zwischengespeicherten Sitzungsattribute plus die Größe des empfangenen Durchmessers-Pakets addiert wurde.

Betrachten wir zum Beispiel eine PPR-Paketgröße von 4000 Byte, und innerhalb dieser Nachricht hat Non-3GPP-User-Data eine Größe von 3800 Byte. Wenn in der Sitzung bereits Attribute zwischengespeichert wurden und die Größe der zwischengespeicherten Daten 297 Byte beträgt, überschreitet die Sitzungsgröße 4096 Byte, und die Nachricht wird von CPAR verworfen.

Während des Projektes und der Analyse von Paketen über 4096 wurde durchgeführt. Die Ergebnisse zeigen, dass durchschnittlich 36 Pakete (SAA) mit einer Kapazität von mehr als 4096 pro CPAR-Instanz pro Tag eintreffen. Diese Anzahl von Paketen ist nicht sinnvoll, da sie sehr klein ist.

Dieser Parameter ist konfigurierbar und kann bei Bedarf erhöht werden. Der Wert wird jedoch über 4096 hinaus erhöht, was einige Nachteile mit sich bringt:

- Wenn DiameterPacketSize auf 5 KB erhöht wird, akzeptiert CPAR SAA-Pakete mit mehr als 4096 Byte. Wenn PPR jedoch für dieselbe Benutzersitzung initiiert wird, da die Größe der Non-3GPP-User-Data 4260 Byte beträgt, schlägt das Sitzungsupdate fehl und führt zu einer Benutzerregistrierung.
- DiameterPacketSize wirkt sich direkt auf den Startspeicher aus, der dem Radius-Prozess zugewiesen ist. Je größer der DurchmesserPacketSize ist, desto größer ist der dem Radius-Prozess beim CPAR-Start zugewiesene Speicherplatz.

Dieses Bild zeigt ein Beispiel für die Ausgabe des obersten Befehls in einer Instanz, in der DiameterPacketSize für 4096 konfiguriert ist:

![](_page_14_Picture_82.jpeg)

Wenn der Parameter DiameterPackerSize auf 6000 erhöht wird, sieht die Ausgabe des obersten Befehls wie folgt aus:

![](_page_14_Picture_83.jpeg)

Neben der Speicherzuweisung für den Startspeicher gibt es nach der Verwendung des ● Systems einen internen dynamischen Speicherpuffer, der im Verhältnis zur Anzahl der Pakete, die CPAR erreichen, wächst. Wenn beispielsweise 1000 Pakete CPAR an einem Punkt erreichen, weist CPAR unabhängig von der Größe der einzelnen Pakete intern im Puffer 1000 \* DiameterPacketSize Speicher zu (CPAR weiß, dass DiameterPacketSize die maximale Paketgröße angibt). Dieser interne Speicherpuffer weist mehr Speicher zu, wenn DiameterPacketSize inkrementiert ist, und weniger Speicher, wenn er reduziert wird.

Es wird empfohlen, diesen Parameter als 4096 beizubehalten, da entschieden wurde, dass die Anzahl der Pakete, die größer als 4096 sind, vernachlässigbar ist und die Nachteile unerwünschtes Verhalten darstellen würden.

### Sitzungen verwalten in CPAR

Der einzige Mechanismus, der in CPAR vorhanden ist, um die Anzahl der Sitzungen zu überwachen, ist die in diesem Dokument beschriebene Methode. Es gibt keine OID, die über SNMP abgerufen werden kann, das diese Informationen enthält.

CPAR kann Sitzungen verwalten, die CPAR-CLI mit /opt/CSCOar/bin/aregcmd eingeben und sich mit Administratorrechten anmelden.

Mit dem Befehl count-sessions /r zeigt alle CPAR-Sitzungen alle Sitzungen an, die zu diesem Zeitpunkt an das CPAR angeschlossen sind.

## --> count-sessions /r all

## Total 3 session(s) in /Radius/SessionManagers

Um weitere Informationen über die Sitzung(en) zu erhalten, verfügt CPAR über den Befehl querysessions /r alle, der die Informationen über alle Sitzungen enthält, die an CPAR angehängt sind.

ouervisessions /r all

#### Um nur die Informationen einer bestimmten Sitzung anzuzeigen, kann der Befehl geändert und der USER-Wert verwendet werden, d. h.: query-sessions /r mit dem Benutzer 310310990007655

-> query-sessions /r with-user 310310990007655

Sessions with-User 310310990007655 for /Radius<br>Sessions with-User 310310990007655 for /Radius<br>55 key: 310310990076550ma1.epc.mc310.mcc310.3pppnetwork.org:epgchi01.03.epdg.epc.mc200.mcc310.3gppnetwork.org;1522864003;5377467

Diese Liste enthält alle möglichen Filter für den Befehl "query sessions":

- Alle
- $\bullet$  with-ID
- $\cdot$  mit NAS
- Mit-Benutzer
- Mit-Taste
- mit Alter+
- with-Attribute.

Um Sitzungen von CPAR zu trennen, verwenden Sie schließlich die Befehlsfreigabesitzungen /r all, und alle Sitzungen, die zu diesem Zeitpunkt angehängt wurden, werden getrennt.

### --> release-sessions /r all

### Released 4 session(s) in /Radius/SessionManagers

Zum Trennen einer bestimmten Sitzung kann ein Filter angewendet werden.

### AVP-Attribute im CPAR-AAA für Teilnehmersitzungen zwischengespeichert

Prime Access Registrar unterstützt das Zwischenspeichern von Attributen bei Session Manager, die zum Abfragen von Daten verwendet werden können. Dieser Diameter-Abfrage-Dienst enthält eine Liste der Session-Manager, von denen eine Abfrage durchgeführt werden soll, und eine Liste der (zwischengespeicherten) Attribute, die als Antwort auf eine DIAMETER-Abfrage im Access-Accept-Paket zurückgegeben werden sollen. Dies wird durch ein Erweiterungspunktsskript oder durch die Rule Engine (Regel) und die Policy Engine (Policy Engine) initiiert, indem diese auf eine neue Umgebungsvariable mit dem Namen Query-Service festgelegt wird.

Der DIAMETER-Abfragedienst sollte durch ein Erweiterungspunkt-Skript oder durch die Rule

Engine und Policy Engine ausgewählt werden, indem dieser auf eine neue Umgebungsvariable mit dem Namen Query-Service festgelegt wird. Der Grund dafür ist, dass die DIAMETER-Abfrage als Access-Request eingeht und der Server nicht weiß, ob es sich um eine DIAMETER-Abfrage-Anfrage oder eine normale Authentifizierungsanfrage handelt. Durch Festlegen der Abfrage-Service-Umgebungsvariable wird dem Prime Access Registrar-Server mitgeteilt, dass die Anforderung eine DIAMETER-Abfrage-Anforderung ist, sodass der Prime Access Registrar-Server die Anforderung mit dem Abfragedurchsatzdienst in der Umgebungsvariable Abfrage-Dienst verarbeiten kann.

Wenn ein DIAMETER-Abfragedienst ausgewählt wird, um eine Zugriffsanforderung zu verarbeiten, fragt er die konfigurierte Liste der Session Manager mithilfe des QueryKey-Werts ab, der im Ressourcen-Manager des Sitzungscaches konfiguriert ist, auf den unter diesen Session Manager als Schlüssel verwiesen wird. Wenn ein übereinstimmender Datensatz gefunden wird, wird eine Access-Accept-Datei, die eine Liste der zwischengespeicherten Attribute enthält, die (basierend auf der Konfiguration) im zugeordneten Datensatz vorhanden sind, an den Client zurückgesendet. Wenn der Sitzungscache ein mehrwertiges Attribut enthält, werden alle Werte dieses Attributs in der Antwort als mehrwertiges Attribut zurückgegeben. Wenn kein übereinstimmender Datensatz vorhanden ist, wird ein Access-Reject-Paket an den Client gesendet.

Prime Access Registrar führt Scripting-Punkte auf Session Manager-Ebene zusammen mit automatisierten programmierbaren Schnittstellen (APIs) ein, um auf die im Sitzungsdatensatz enthaltenen zwischengespeicherten Informationen zuzugreifen. Sie können diese Skriptpunkte und APIs verwenden, um Erweiterungspunktskripts zu schreiben, um die zwischengespeicherten Informationen zu ändern.

Derzeit verfügt unsere Bereitstellung über keine schriftlichen Skripts oder nutzt programmierbare APIs, um auf diese Daten zuzugreifen. Die Option ist jedoch vorhanden.

Die Attribute, die unser Sitzungsmanager derzeit speichert, sind:

Codiert bei /radius/resourcemanagers/swmcache/AttributesToBeCached:

- Nicht-3GPP-Benutzerdaten
- Serviceauswahl

Standardmäßig:

- Benutzername (IMSI)
- Quelle Host
- Auth-Anwendungs-ID
- Ursprungsbereich
- Sitzungs-ID

Solche Attribute sind pro Sitzung sichtbar, wenn dieser Befehl query-sessions für die CLI verwendet wird.

# Überprüfen

Für diese Konfiguration ist derzeit kein Überprüfungsverfahren verfügbar.

## Fehlerbehebung

Für diese Konfiguration sind derzeit keine spezifischen Informationen zur Fehlerbehebung verfügbar.